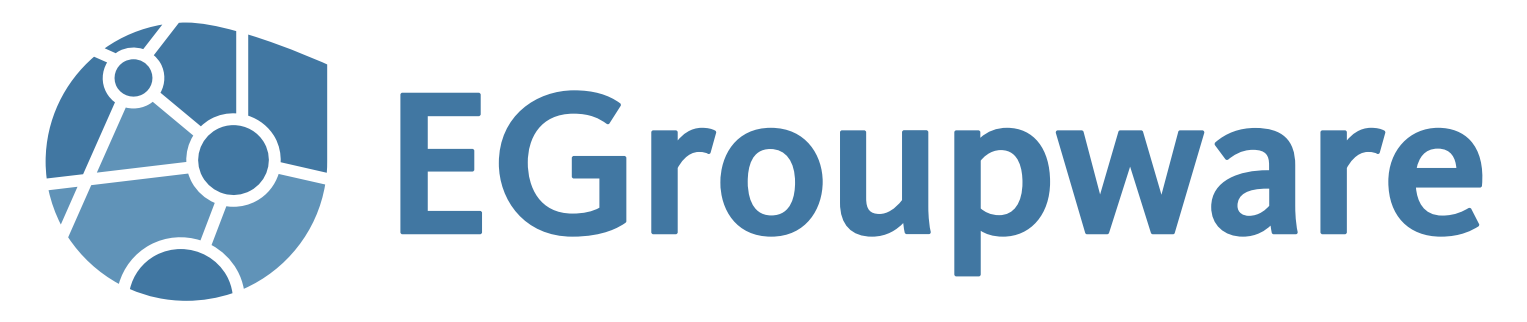

**EGroupware** ist eine auf **PHP/JavaScript** basierende **Web-Anwendung**. Mit ihren Modulen deckt sie die meisten Anforderungen im gewerblichen wie auch im privaten Bereich ab.

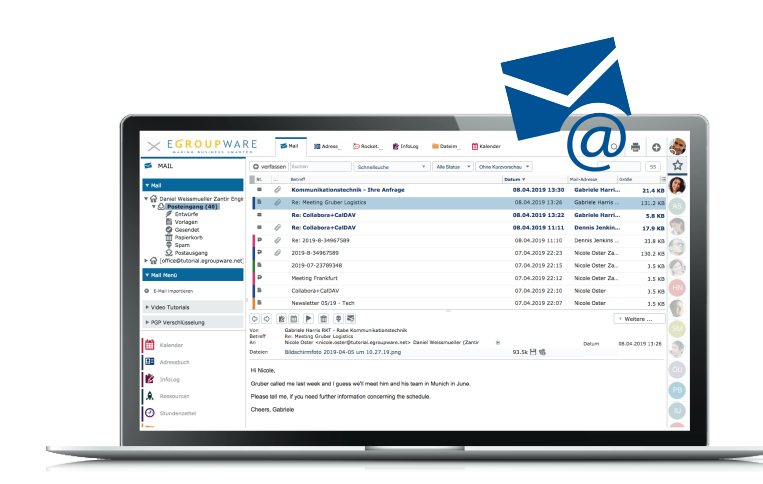

Weitere Module und Funktionen werden durch Partner angeboten.

**Eigene Anwendungen können auf Basis EGroupware entwickelt werden**.

**EGroupware wird** hauptsächlich von der EGroupware GmbH aus Kaiserslautern **in Deutschland entwickelt.**

Eine kleine Entwickler-Community steuert eigenen Code bei.

**EGroupware steht als Community-Version frei zur Verfügung.** Eine Version mit Support und zusätzlichen Business-Funktionen (**EPL)** wird über die EGroupware GmbH und Ihre Partner angeboten.

EGroupware wird als Cloud-Lösung, als App für Univention UCS, als **Paketinstallation für Linux** und als Archiv angeboten.

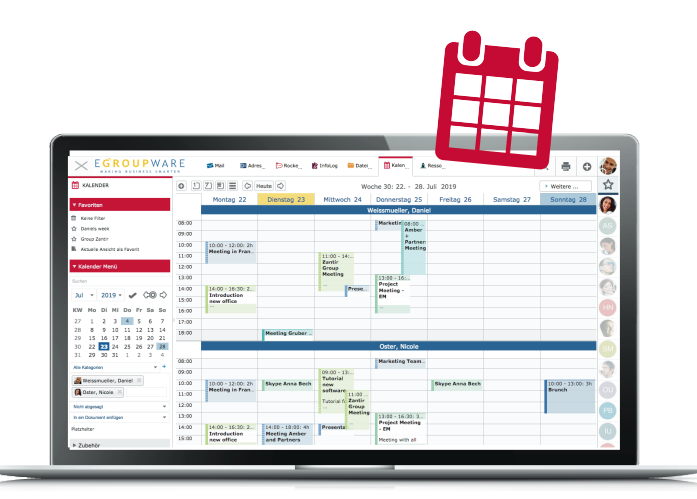

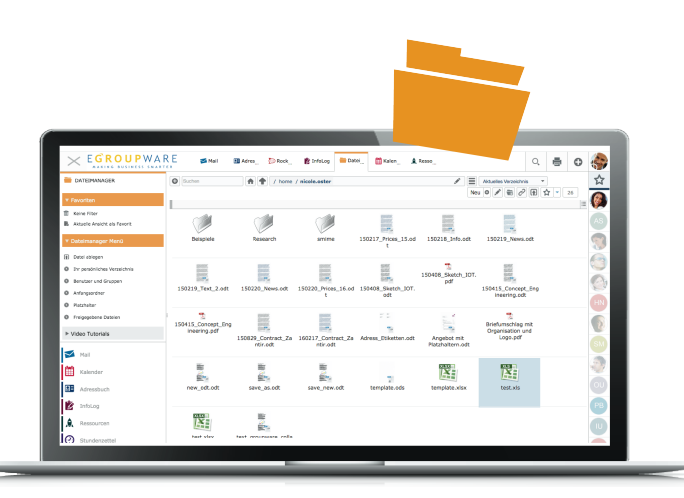

Ohne Installation kann entweder in der Online-Demo oder in einer persönlichen Demo-Installation getestet werden. Eine Test-Installation unter UCS oder als UCS Appliance steht ebenfalls zur Verfügung.

# **Module**

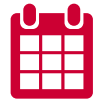

#### **Kalender**

Persönliche/Team-Kalender mit Ressourcenplanung ermöglichen eine übersichtliche Terminplanung. Verschiedene Ansichten bieten immer die optimale Sicht auf den Kalender. Ansichten können als Favoriten (auch für ein Team) gespeichert werden.

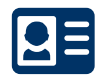

#### **Adressbuch**

Persönliche/Team-Adressbücher stellen gemeinsame Adressdaten zur Verfügung. Filter können als Favoriten (auch für ein Team) gespeichert werden. Verteilerlisten können (auch für ein Team) angelegt und im Mail-/Kalender-Modul verwendet werden.

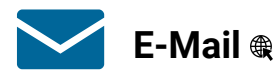

Ein IMAP-E-Mail-Client zur Einbindung beliebiger E-Mail-Server ist integriert. Beliebig viele E-Mail-Konten und Identitäten können vorgegeben oder von den Benutzern eingerichtet werden. Aus einer E-Mail können ein Ticket, Termin oder Aufgabe erzeugt werden.

# **Aufgaben/Notizen (Info**rmations**Log**buch – **InfoLog)**

Aufgaben und Informationsmanagement mit vielfältigen Möglichkeiten der Erweiterung und Konfiguration. Durch eigene Informationstypen und benutzerdefinierte Felder können nahezu jede Information gespeichert und weiter verarbeitet werden.

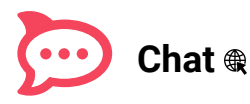

Ein integriertes Rocket.Chat ermöglicht persönlichen Chat, wie auch Chat in (Gruppen-) Räumen. Rocket.Chat kann **auf dem eigenen Server betrieben** werden und wird einfach nachinstalliert. Es stehen Mobile-Clients zur Verfügung und durch Einbinden von Jitsi kann aus einem Chat heraus auch Video-Konferenz und Desktopsharing verwendet werden.

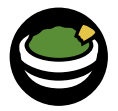

### **Apache Guacamole**

Apache Guacamoleist ein **clientless remote desktop gateway**. Dieses Gateway greift auf der einen Seite per **VNC**, **RDP** oder **SSH** auf Desktops / Konsolen zu und stellt diese auf der anderen Seite **in einem Browser** zur Verfügung. Die Verwaltung und das Berechtigungsmanagement ist in EGroupware voll integriert. Unterstützt beim Homeoffice oder im Support. Ohne VPN, Transportverschlüsselt, ohne Endgeräte-Zugriff und mit EGroupware-Sicherheitsstandards (2FA, …) abgesichert.

# **Module**

## **Projektmanagement**

Integriertes Projektmanagement mit Gantt-Diagramm. Informationen aus anderen Modulen können verknüpft und strukturiert werden. Aufgaben können geplant werden und stehen im InfoLog den Aufgabenträgern zur Verfügung.

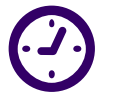

### **Stundenzettel**

Stundenzettel können die Arbeiten auf die Aufgaben/Projekte gegen Budget oder frei auf das Projekt verbuchen. Abrechnung durch Selektion und Auswertung/export in ein Office-Dokument.

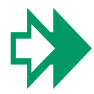

### **Ticketsystem**

Integriertes Ticket-System mit E-Mail-Integration und Eskalation. Für die Verwaltung und Dokumentation von Services.

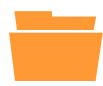

#### **Dateimanager**

Der Dateimanager kann per EGroupware-Webinterface oder über WebDAV als Fileserver verwendet werden. Das Server-Dateisystem und SMB/WebDAV-Freigaben können eingebunden werden.

Ordner oder Dateien können externen wie internen bereitgestellt werden (Filesharing). Office-Dateien können (auch durch externe) mit Collabora Online bearbeitet werden.

Für Gruppen, Projekte, Kontakte (…) werden automatisch Verzeichnisse mit Berechtigungen angelegt. In diesen werden die verlinkten Dateien der Objekte abgelegt und sind somit auch per Dateimanager und auch WebDAV verfügbar.

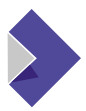

### **Online-Office**

Integriertes Online-Office für Text, Tabellenkalkulation, Präsentation und Zeichnung durch Collabora Online. Collabora Online/CODE kann **auf dem eigenen Server betrieben** werden und wird einfach nachinstalliert.

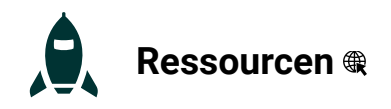

Das Ressourcen-Modul ermöglicht die Verwaltung und Buchung von Ressourcen wie z. B. Räume, Fahrzeuge oder auch Kaffee für eine Besprechung.

# **Module**

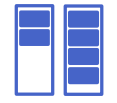

### **Kanban Board (EPL)**

Das integrierte Kanban-Board-Modul ermöglicht die agile Organisation von Projekten oder Teams. Daten aus anderen Modulen (Kontakte, Tickets, Aufgaben,…) können eingebunden werden oder auch Dokumente direkt aus einem Board heraus geöffnet werde.

Sowohl die Aufnahme von Objekten als auch Aktionen beim bearbeiten/verschieben von Karten können weitreichend automatisiert werden.

## **SMALLET & SmallPART &**

ist ein Modul für das videogestütze Lernen und Lehren. Videos werden um Aufgaben ergänzt und Fragen von Lernenden vom Lehrenden beantwortet.

Prüfungen und Test können auf Basis von Videos angelegt, durchgeführt und ausgewertet werden.

SmallPART kann in LMS (Moodle, OpenOLAT,…) per LTI eingebunden werden und beherrscht auch SAML-Authentifizierung und Single sign-on. Kann eigenständig genutzt werden ohne den Groupware-Teil von EGroupware.

#### **EGroupware Mail-Server**

Ein E-Mail-Server kann auf einer Standard-EGroupware-Installation nach installiert werden. Er hat das Push-Modul integriert und die Verwaltung ist komplett in EGroupware möglich.

#### **CTI-Integration (EPL)**

Die Integration von IP-Telefonanlagen mit Öffnen Kontakt bei Anruf (CRM-Ansicht), Wahl aus EGroupware heraus, Anrufliste, Abruf Anrufbeantworter und einiges mehr ist möglich. Die Administration kann über EGroupware erfolgen.

Klassische Telefonanlagen können unter Voraussetzungen angebunden werden und die Anwahl und das Öffnen der CRM-Ansicht zum Kontakt zu ermöglichen.

Neben der umfangreichsten Integration von Placetel steht auch die Konfigurationsmöglichkeit von Asterisk-Anlagen (per ARI-API) zur Verfügung.

# **Besonderheiten**

#### **Erweiterbarkeit**

EGroupware bietet im Standard vielfältige Möglichkeiten der Erweiterung wie z. B. Benutzerdefinierte Felder, Maskenanpassungen oder die Integration von Drittanbieter-Modulen.

#### **Integration**

Die Informationen in den Modulen können vielfältig miteinander verknüpft werden. An Datensätze können Dateien und Datensätze jeder weiteren EGroupware-Anwendung verlinkt werden.

#### **Eigene Informationstypen**

Im InfoLog können neben Aufgabe, Notiz und E-Mail weitere eigene Informationstypen angelegt werden. Mit eigenen Benutzerdefinierten Feldern, Zugriffsrechten auf den Informationstyp, Status und Masken können beliebige Informationen gespeichert, verarbeitet und ausgewertet werden.

#### **Push**

Durch Push-Funktion werden Änderungen sofort im EGroupware-Web-Interface angezeigt. In Verbindung mit einem geeigneten Mail-Server (z. B. EGroupware Mail-Server) werden E-Mail sofort bei Ankunft oder auch Änderungen der Flags angezeigt.

#### **Druck**

Alle EGroupware Daten können für das Füllen von Text-/Tabellen/Präsentationen-Dokumente oder E-Mails verwendet werden. Serien-Dokumente als auch Serien-E-Mails können erstellt/versendet werden. In Kombination mit Collabora Online/CODE können die erstellten Dokumente auch direkt im Webbrowser bearbeitet werden.

#### **Favoriten**

In den einzelnen Anwendungen können Filter und Ansichten als Favorit gespeichert und wieder aufgerufen werden. Diese Favoriten können auch für Gruppen erstellt werden.

#### **Audio-/Videokonferenz**

Es können **Jitsi** oder **BigBlueButton** integriert werden. Im Kalender können Termine als Videokonferenzen geplant werden oder auch andere Benutzer direkt "angerufen" werden.

#### **Integration von Web-Anwendungen**

Weitere Web-Anwendungen können auf verschiedene Art und Weise eingebunden werden. Guacamole, Rocket.Chat und Collabora Online sind realisierte Beispiele.

Durch einen integrierten OpenID/OAuth 2-Server ist Single sign-on (SSO) möglich. Im einfachsten Fall werden die Anwendungen nur als iframe integriert.

#### **Authentifikation**

Es kann gegen LDAP, AD, E-Mail, CAS, SAML 2.0/Shibboleth/SimpleSAMLphp oder aber auch einfach gegen die eingebaute SQL-Benutzerdatenbank authentifiziert werden.

Somit sind OpenID/OAuth2-Server-fähige Anwendungen über EGroupware auch an die o.g. Authentifizierungen anbindbar.

#### **Synchronisation**

mit CalDAV, CardDAV, WebDAV und ActiveSync.

Eine **Web-App-Ansicht** für Mobil-Geräte (ab 5") **ohne Synchronisation** verhindert den Zugriff eines Mobilgerätes (bzw. deren Apps) auf die EGroupware-Daten und bietet den vollen Funktionsumfang. Per WebDAV kann auch von mobilen Geräten auf die Dateien in EGroupware zugegriffen werden.

# **Besonderheiten**

#### **CRM-Ansichten**

Über die Kontakte im Adressbuch kann mit Ansichten (InfoLog/Ticketsystem) CRM realisiert werden.

#### **Zentrales Management**

EGroupware kann als Fileserver mit Gruppen-/Benutzerberechtigungen und zum Verwalten eines E-Mail-Servers genutzt werden. Gruppenbasierte Mailkonten-Management/Signaturen sparen Verwaltungsaufwand. Benutzereinstellungen können per Benutzer/Gruppen/Global fest oder als Vorgabe definiert werden.

#### **Rechteverwaltung**

Zugriffsrechte auf Daten können vielfältig vom Admin vorgegeben oder vom Benutzer eingestellt werden.

#### **Anwendungsrechte**

Ausführungsrechte für die einzelnen Anwendungen steuert der Admin zentral. So bekommen die Anwender:innen wirklich nur die benötigten Anwendungen.

#### **Benutzereinstellungen**

Können vom Admin konfiguriert werden, fest eingestellt oder als Vorgabe eingestellt werden. So muss ein(e) Benutzer:in in der Regel keine Einstellungen mehr vornehmen. Fest eingestellte Parameter sieht ein(e) Benutzer:in nicht mehr.

#### **Verschlüsselung**

Mails können mit PGP oder S/MIME verschlüsselt werden. InfoLog-Beschreibungen können ebenfalls verschlüsselt (**EPL**) werden.

#### **2-Faktor-Authentifizierung**

Als 2. Faktor kann ein Authenticator (Google Authenticator oder kompatible Apps) verwendet werden.

Per WebAuthn werden Fido2 oder U2F Token als 2. Faktor in EGroupware unterstützt (**EPL**).

#### **EGroupware Firewall (EPL)**

Eine eingebaute Application Firewall erlaubt Login-Regeln festzulegen: Quellnetz/Adresse, Zeit(-raum), Wochentag, Gruppenzugehörigkeit und 2. Faktor.

Forum, HowTos, Best Practices, ... **[https://help.egroupware.org](https://help.egroupware.org/)** Entwicklung/Wiki <https://github.com/EGroupware> Twitter **<https://twitter.com/egroupware>** 

#### **Links**

Installation [egroupware.org => Support =>Download](https://www.egroupware.org/de/egroupware-support/technical-information/) Release Notes/Announcements <https://help.egroupware.org/c/announcements> Online-Demo <https://demo.egroupware.net/egw/login.php> YouTube-Kanal <https://www.youtube.com/c/EGroupware> **---------------------------------------------------------------------------------------------------**

**---------------------------------------------------------------------------------------------------**

Stefan Unverricht EGroupware Community Manager

E-Mail : [su@egroupware.org](mailto:su@egroupware.org) WWW : [www.egroupware.org](https://www.egroupware.org/de/community)

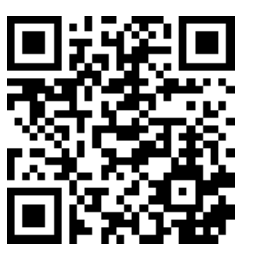

EGw-Community-Flyer v15 vom 21.02.2022; Das Textdokument kann zur Weiterverwendung beim Community Manager angefordert werden. Als aktuelles PDF verfügbar unter: https://www.egroupware.org/de/community/